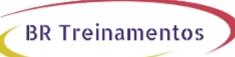

# IOSXR304 (CISCO IOS XR BROADBAND NETWORK GATEWAY IMPLEMENTATION AND VERIFICATION) 1.0

#### **Objetivo**

After taking this course, you should be able to: Describe the architecture and function of the Cisco IOS XR Broadband Network Gateway Configure and verify Authentication, Authorization, and Accounting (AAA) in a Broadband Network Gateway deployment Define policies to control subscriber traffic Establish and verify subscriber sessions Prioritize subscriber traffic using QoS Implement subscriber features Deploy redundancy for subscriber sessions

#### Público Alvo

System installers System integrators System administrators Network administrators Solution designers

## Pré-Requisitos

Before taking this course, you should have the following knowledge and skills: Experience working with Cisco IOS XR Software-based platforms Basic understanding of routing protocols and Multiprotocol Label Switching (MPLS) Basic understanding of AAA functions

## Carga HorÃiria

32 horas (4 dias).

## Conteúdo ProgramÃitico

Outline

**Broadband Network Gateway Overview** 

**BNG** Architecture

**BNG Software and Hardware Requirements** 

Configuring and Verifying Authentication, Authorization, and Accounting

AAA Overview and Operation

**RADIUS Operation and Configuration** 

**DIAMETER Operation and Configuration** 

**Activating Control Policy** 

Control Policy Overview

Creating and Activating Class Maps and Policy Maps

**Defining Dynamic Templates** 

**Establishing Subscriber Sessions** 

Subscriber Session Overview

Establishing IPoE and PPPoE Sessions

BR TREINAMENTOS | www.brtreinamentos.com.br | (11) 3172-0064 Matriz: Av. Fagundes Filho 191 | Conj. 104 - Vila Monte Alegre | São Paulo SP Salas de aula: Av. Paulista 2006 | 18-andar Bela Vista | São Paulo SP

# **BR Treinamentos**

**DHCP Operation** Subscriber Interface Neighbor Discovery Static Session and Session Limits **BGP Subscriber Support** Deploying Quality of Service Quality of Service Overview and QoS Feature Support **RADIUS Based Policing** Share Policy Instances and Merged Policy-Maps Configuring Subscriber Features Managing Control Plane Traffic Controlling Packet Forwarding **Providing Multicast Services** Routing and Traffic Mirroring on Subscriber Sessions BNG Geo Redundancy and XML Support Geo Redundancy Overview and Deployment Models Configuring and Verifying Geo Redundancy XML Support

Lab outline
Configuring and Verifying Authentication, Authorization, and Accounting
Activating Control Policy
Establishing Subscriber Sessions
Configuring QoS
Configuring Subscriber Features
Configuring BNG Geo Redundancy